## **Präsenzaufgaben 7 06./07.05.2019**

Die Lösung der Aufgaben wird am Ende der Übung von Ihnen vorgestellt.

## **Aufgabe 1**

Schreiben Sie eine Klasse Graph, die einen Graphen repräsentiert. Die Nummerierung der Knoten beginnt bei 1. Doppelte Kanten sind erlaubt. Kanten, die von einem Knoten zu sich selbst führen, sind ebenfalls erlaubt.

Benutzen Sie intern eine Adjazenzliste zur Darstellung des Graphen. Werfen Sie bei unerlaubten Eingaben eine entsprechende Exception. Vorschlag: Benutzen Sie eine ArrayList<Integer>[].

Implementieren Sie die folgenden Methoden und Konstruktoren:

- **public** Graph(**int** v) //Erzeugt einen leeren Graphen mit v Knoten
- **public** Graph(**int**[] list) //Erzeugt einen Graphen aus der Kantenliste list. //Die Kantenliste list braucht nicht auf Gueltigkeit //geprueft zu werden.
- **public int** getVertexCount() //Gibt die Anzahl der Knoten zurueck
- **public int** getEdgeCount() //Gibt die Anzahl der Kanten zurueck
- **public void** addEdge(**int** from, **int** to) //Fuegt eine Kante von from zu to hinzu
- **public** ArrayList<Integer> getAdjacent(**int** v) //Gibt die Liste der direkten Nachfolger von v zurueck
- **public** String toString() //Gibt eine String-Repraesentation zurueck //zur Form siehe unten

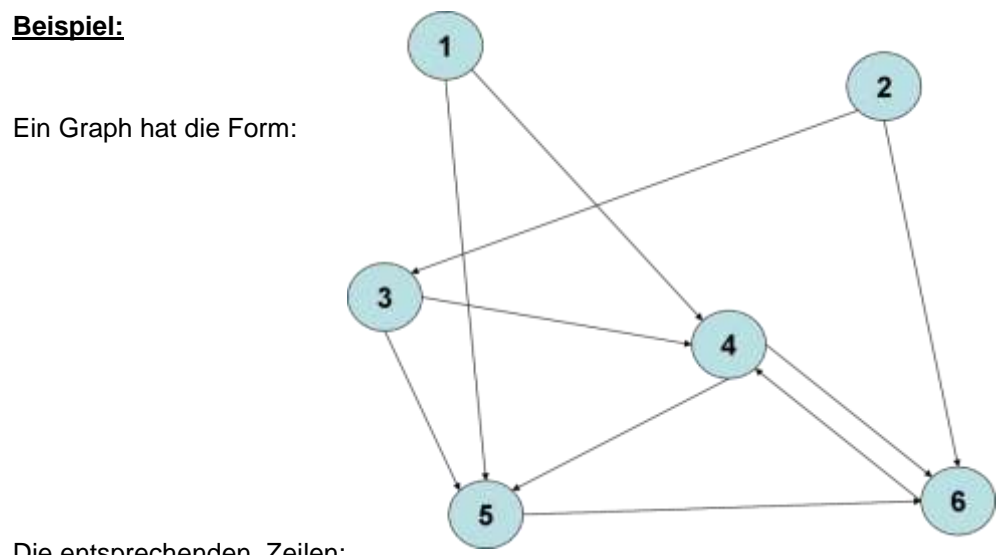

Die entsprechenden Zeilen:

```
//Kantenliste
int[] vlist = {6,10,1,5,1,4,2,3,2,6,3,4,3,5,4,5,4,6,5,6,6,4}; 
Graph q = new Graph(vlist);
System.out.println(g);
```
sollen den Graphen in der Form [[5,4][3,6][4,5][5,6][6][4]]

ausgeben. Die Ausgabe bedeutet: Von Knoten 1 kommt man zu Knoten 4 und 5, von Knoten 2 kommt man zu Knoten 3 und 6 usw.

## **Zusatzaufgabe:**

Fügen Sie der Klasse Graph die folgenden Konstruktoren hinzu:

- **public** Graph(**int** v, **int** e) //Erzeugt einen Graphen mit v Knoten und e zufaelligen Kanten. //Kanten duerfen nicht doppelt sein.
- **public** Graph(InputStream in) //Erzeugt einen Graphen aus der Adjazenzliste, die aus dem //InputStream geladen wird. Eintraege in einer Zeile //sind jeweils durch ein Semikolon getrennt.

Erzeugen Sie in der Testklasse einen InputStream direkt aus der URL mit den Daten des Graphen:

```
URL url = new URL(https://doc.itc.rwth-
aachen.de/download/attachments/5800152/adjazenzlisten2.txt);
URLConnection con = url.openConnection();
InputStream content = (InputStream)con.getContent();
```